# symfony

# PART 2 - FORMS Helpers

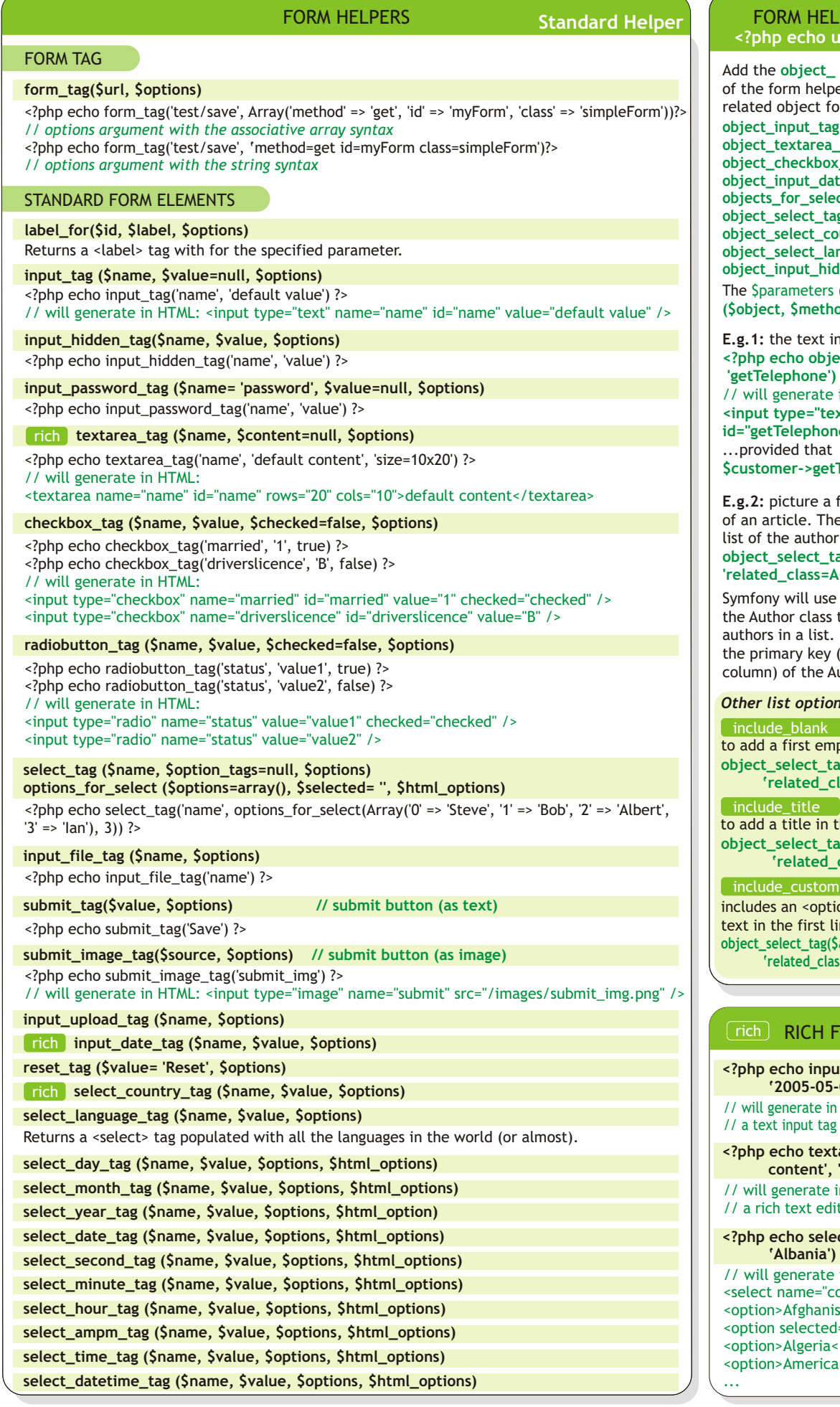

### LPERS FOR OBJECTS **<?php echo use\_helper('Object') ?>**

Add the object\_ prefix in front of the name pers to get the name of the form helper: **object\_input\_tag(\$parameters) object\_textarea\_tag(\$parameters) object\_checkbox\_tag(\$parameters)**

**object\_input\_date\_tag(\$parameters) lect(\$parameters) object\_select\_tag(\$parameters)** country\_tag(\$parameters)

**object\_select\_language\_tag(\$parameters) object\_input\_hidden\_tag (\$parameters)**

s (for all object helpers) are: \$options **(\$object, \$method, , \$default\_value)** \$parameters

input tag looks like: **<?php echo object\_input\_tag(\$customer, b** ?>

e in HTML

ext" name="getTelephone" **id="getTelephone" value="0123456789" />**

**\$customer->getTelephone()= '0123456789'**

**E.g.2:** picture a form built to edit the data here is an easy way to get the list of the author with the "*related\_class"*: **object\_select\_tag(\$article, 'getAuthorId', Author')** 

Symfony will use the ->toString() method of s to display the names of the  $t.$  If the method is undefined, y (in the example, the id Author table is used instead.

*Other list options:*

 $\overline{\text{m}}$  ty line to the list **object\_select\_tag(\$article, 'getAuthorId',**   $class=Author$  include\_blank')

the first line of the list **object\_select\_tag(\$article, 'getAuthorId',**  Lclass=Author include\_title')

tion> tag with a custom display line of the list

**object\_select\_tag(\$article, 'getAuthorId', 'related\_class=Author include\_custom=select')**

## **FORM ELEMENTS**

in HTML: **<?php echo input\_date\_tag('dateofbirth', '2005-05-03', 'rich=true') ?>**

ag together with a calendar widget

**<?php echo textarea\_tag('name', 'default content', 'rich=true size=10x20')) ?>**

in HTML: dition zone powered by TinyMCE

 $lect\_country\_tag('country',$ 

 **'Albania') ?>** e in HTML: 'country" id="country"> istan</option> ed="selected">Albania</option> a</option> can Samoa</option>